# Предисловие

В учебном пособии изложены основы методик аэродинамического расчета воздуховодов и каналов, по которым транспортируется как обычный воздух, так и воздух, содержащий частицы твердого материала, удаляемого, например, от местных отсосов оборудования, выделяющего пыль. В практике проектирования применяют как «ручные» способы счета, разработанные много десятилетий тому назад, так и компьютерные.

Компьютерные способы расчета, в частности, при выполнении вентиляционных расчетов с помощью пакета математических программ Mathcad и Excel, более производительны и позволяют выполнять вычисления с большей точностью. Специалисту, имеющему хорошую компьютерную подготовку, несложно адаптировать составленные ранее алгоритмы к изменившимся условиям задачи.

В приведенных в учебном пособии возможных способах создания в табличном процессоре Excel частично «автоматизированной» таблицы аэродинамического расчета показано, что нумерация расчетных участков последовательностью натуральных чисел превращает одноименные составляющие аэродинамического расчета в упорядоченные линейные последовательности данных, а это позволяет применить в аэродинамическом расчете векторный способ выполнения вычислений. Преимуществом векторных вычислений является возможность одноразовым применением алгоритма вычислить потери давления всех составляющих вентиляционную сеть уча-**СТКОВ** 

Методики расчета проиллюстрированы в работе примерами.

Aemop

### **1. РАСЧЕТНЫЕ ПАРАМЕТРЫ НАРУЖНОГО ВОЗДУХА И ВОЗДУХА ПОМЕЩЕНИЙ ДЛЯ ПРОЕКТИРОВАНИЯ ВЕНТИЛЯЦИОННЫХ СИСТЕМ**

Приточные и вытяжные системы должны обеспечивать расчетный воздухообмен и температуру в помещении в течение всего периода его эксплуатации. *Вентиляционные приточные камеры* выполняют лишь два вида обработки приточного воздуха:

очистку от пыли (причем, не всегда);

 подогрев притока до необходимой температуры в холодный период (далее ХП) и переходный период (далее ПП) года.

*Вытяжные камеры* призваны очищать вентиляционные выбросы от пыли и иных вредных примесей, что более свойственно вентиляции производственных помещений.

Нормы характеризуют наружный воздух параметрами «А» и «Б» для холодного и теплого периодов года. Параметры «Б» рассчитаны для условий более низких температур, нежели параметры «А». На параметры «А» рассчитываются общеобменная вентиляция и установки воздушного душирования постоянных рабочих мест теплого периода года, на параметры «Б» для ХП и ПП — воздухоподогреватели приточных камер, установок воздушного душирования, общеобменный воздухообмен в помещении. Переходный период года (температура +10 °С, энтальпия +26,5 кДж/кг) не имеет длительной продолжительности, в весенне-осенний период указанная температура может наблюдаться утром, к полудню она может быть превышена и может снизиться до 10 С и ниже вечером. На условия ПП рассчитываются теплоизбытки, по которым вычисляется воздухообмен, принимаемый в качестве расчетного для ХП и ПП. Тем самым подтверждается общепринятое техническое решение проектирования вентиляции на два периода года: ХП + ПП и ТП. Температура воздуха рабочей зоны в ХП и ПП принимается одинаковой.

Температура наружного воздуха в значительной степени определяет и разность аэростатических давлений снаружи и внутри помещения для расчета вытяжных систем с естественной тягой, характерных для жилых домов и некоторых видов вспомогательных зданий промышленных предприятий. Нормами установлены следующие расчетные параметры наружного воздуха для вытяжных систем с естественной тягой:

 жилые, общественные и административно-бытовые здания: температура наружного воздуха +5 °С, температура внутреннего воздуха расчетная для данного помещения в холодный период года;

 отапливаемые производственные помещения: температура наружного воздуха  $(+10 \degree C)$  и внутреннего воздуха, расчетные для переходного периода года;

 естественная вытяжная вентиляция производственных помещений с теплоизбытками рассчитывается на параметры теплого периода года: наружный воздух — температура по параметрам «А», воздух помещения — расчетная температура воздуха в помещении для теплого периода года.

### **2. ИНЖЕНЕРНЫЕ РАСЧЕТЫ ПОТЕРЬ ДАВЛЕНИЯ В ВОЗДУХОВОДАХ И КАНАЛАХ ВЕНТИЛЯЦИОННЫХ СИСТЕМ**

## **2.1. Особенности аэродинамического расчета «ручным» способом**

В учебном процессе и практике проектирования до настоящего времени широко применяется аэродинамический расчет сетей воздуховодов<sup>\*</sup> и каналов<sup>\*\*</sup> вентиляционных систем с использованием специальных таблиц для определения потери давления на единице длины прямолинейного участка воздуховода или вентиляционного канала *R* с постоянными поперечным сечением, коэффициентом эквивалентной шероховатости стенки и скоростью воздуха. Расчет производится по методике, основанной на раздельном определении потерь давления на преодоление сил трения через удельную потерю давления на трение *R*, и потерь давления в местных сопротивлениях, вычисляемых через коэффициенты местного сопротивления (КМС) ζ. Общие потери в пределах расчетного участка равны

$$
\Delta p = Rl + Z \,,
$$

где *l —* длина рассчитываемого участка воздуховода, м.

<sup>\*</sup> Воздуховод — труба круглого или прямоугольного сечения, изготовленная из тонколистового металла; обладает способностью гасить звуковые колебания на прямолинейных участках.<br>\*\* Канал — труба прямоугольного, квадратного или круглого сечения (часто

формуется в толще вентиляционной панели), имеет стенки из неметаллических материалов толщиной несколько сантиметров; у канала способность гасить звуковые колебания на прямых участках практически отсутствует.

Основу расчета потерь давления по длине на прямолинейном участке воздуховода с поперечным сечением произвольной формы составляет формула Вейсбаха:

$$
\Delta p_{\text{rp}} = p_{\text{I}} - p_{\text{II}} = \psi \frac{\text{II}}{4f} l \frac{v^2}{2} \rho, \tag{2.1}
$$

где ψ — коэффициент трения;

П — периметр внутренней части поперечного сечения, м;

 $f$ — площадь поперечного сечения воздуховода;

 *l* — длина прямолинейного участка, м;

 *v* — осредненная по площади поперечного сечения воздуховода скорость, м/с;

 $\rho$  — плотность воздуха, кг/м<sup>3</sup>.

Для круглых воздуховодов отношение

$$
\frac{\Pi}{4f} = \frac{4\pi d}{4\pi d^2} = \frac{1}{d}.
$$

После подстановки в формулу (2.1) получим формулу Дарси:

$$
\Delta p_{\rm rp} = \lambda_{\rm rp} \frac{l}{d} \frac{v^2}{2} \rho.
$$

Для воздуховодов прямоугольного и квадратного поперечного сечения в формулу вводится эквивалентный диаметр по скорости

$$
d_v = \frac{2ab}{a+b},\tag{2.2}
$$

а уравнение Дарси приобретает вид

$$
\Delta p_{\text{rp}} = \lambda_{\text{rp}} \frac{l}{d_v} \frac{v^2}{2} \rho. \tag{2.3}
$$

Удельную потерю на трение для круглого воздуховода получают несложным преобразованием формулы Дарси:

$$
\Delta p_{\rm rp} = \lambda_{\rm rp} \frac{l}{d} \frac{v^2}{2} \rho = \left( \frac{\lambda_{\rm rp}}{d} \frac{v^2}{2} \rho \right) l = R l. \tag{2.4}
$$

Выражением в скобках формулы (2.4), равным удельной потере на трение *R*, Па/м, пользуются для вычисления этой величины для круглых воздуховодов при составлении расчетных таблиц.

Сеть воздуховодов состоит из участков с различными расходами, размерами и конфигурациями поперечных сечений, но потери давления можно вычислять в пределах отрезков сети, для которых формула (2.4) справедлива. Расчетный участок должен иметь неизменными на всей протяженности:

эквивалентный коэффициент шероховатости стенки;

 конфигурацию и размеры поперечного сечения воздуховода или вентиляционного канала;

осредненную по площади скорость воздушного потока.

Как следствие вышеизложенного, границами расчетных участков являются:

 тройники и крестовины, в которых изменяются расходы воздуха и размеры поперечных сечений воздуховодов и каналов;

 места сочленений вентиляционных каналов с различными поперечными сечениями и материалами стенки (например, сочленение наиболее удаленного от вытяжной шахты вертикального вентиляционного канала и сборного горизонтального короба вытяжной гравитационной системы);

внезапные расширения и сужения.

Вентиляционные сети приходится разбивать на расчетные участки, которые принято нумеровать последовательностью натуральных чисел, что придает совокупностям одноименных параметров аэродинамического расчета упорядоченность и дает возможность применять векторные вычисления, что существенно сокращает объем работы по определению потерь давлений в участках.

При «ручном» счете удельная потеря на трение *R* определяется по таблицам, составленным для круглых стальных воздуховодов с абсолютной шероховатостью стенки 0,1 мм, температурой перемещаемого воздуха +20 °С и барометрическим давлением 98 кПа. Эти расчетные параметры в практике проектирования часто не соблюдаются, и в табличное значение удельной потери на трение приходится вводить поправки, что вносит усложнения в расчет. Приведенная ниже формула поправки универсальна, она позволяет вычислять поправку на табличное значение *R* при самых разных отклонениях от условий, для которых составлены таблицы:

$$
\beta = \frac{R_{\text{barr}}}{R_{\text{ra6}} \rho_{\text{ra6}} \rho_{\text{ra6}} \rho_{\text{ra6}} \rho_{\text{ra6}} \rho_{\text{ra6}} \rho_{\text{na6}} \rho_{\text{na6
$$

где индекс «факт» означает величину характеристики, вычисленную при фактических значениях температуры воздуха и эквивалентную шероховатости; индекс «табл» — вычисленную при температуре +20 °С и эквивалентную шероховатости 0,1 мм;

*R* — удельная потеря на трение, Па/м;

*K*экв.шерох — эквивалентная шероховатость стенки воздуховода или вентиляционного канала, мм;

μ — динамическая вязкость воздуха, Па·с;

*v* — скорость воздуха в воздуховоде или канале, м/с;

 $\rho$  — плотность воздуха, кг/м<sup>3</sup>.

В практике вентиляционных расчетов принято:

• если температура перемещаемого по воздуховодам воздуха значительно отличается от расчетной для таблиц (+20 °С), а эквивалентная шероховатость равна или незначительно отличается от табличного значения, вводить поправку на температуру, обычно представляемую в виде таблицы;

 при шероховатости стенок, отличающейся от табличных значений, равных 0,1 мм, но с температурой перемещаемого по воздуховодам и вентиляционным каналам воздуха, равной или близкой +20 °С, вводить только поправку на шероховатость, также часто представляемую в табличной форме;

• если отклонения от стандартных температуры  $(+20 °C)$  и эквивалентной шероховатости (0,1 мм) значительны, что имеет место при подаче наружного воздуха к приточным камерам по неметаллическим каналам от приточных решеток в холодный и переходный периоды года, поправку приходится вычислять по формуле (2.5).

Вентиляционные каналы часто выполняют с прямоугольной и квадратной формой поперечного сечения. Если канал прямоугольный или квадратный, удельная потеря на трение определяется с помощью эквивалентного диаметра по скорости  $d_v$  — см. формулу (2.5).

Существующее правило определения удельной потери на трение прямоугольных и квадратных воздуховодов по расчетным таблицам гласит: *удельная потеря на трение R прямоугольного и квадратного стального воздуховода равна удельной потере круглого воздуховода с диаметром, равным эквивалентному диаметру прямоугольного воздуховода при скорости, равной фактической скорости воздуха в прямоугольном воздуховоде.* 

Аэродинамический расчет «ручным» способом принято выполнять в виде таблицы аэродинамического расчета, а вычисления проводить по участкам, на которые разбивается сеть воздуховодов. Примерная форма таблицы аэродинамического расчета представлена ниже.

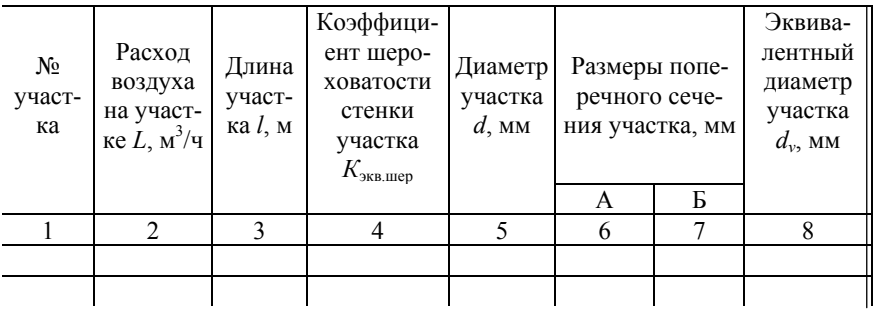

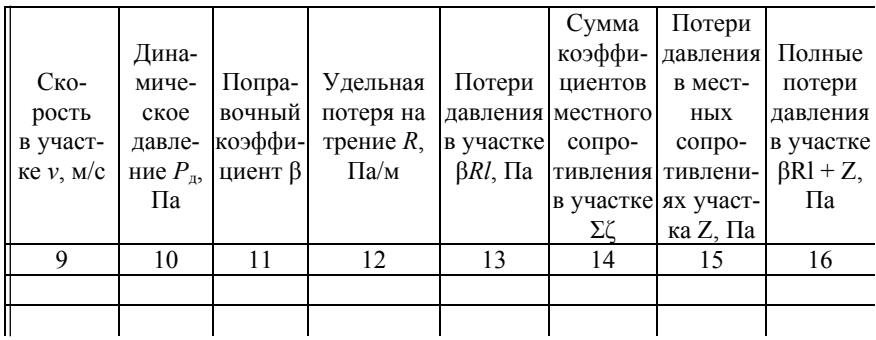

## 2.2. Особенности аэродинамического расчета с применением вычислительной системы Mathcad и Excel

Трудоемкость вычислений удельной потери на трение можно существенно уменьшить, воспользовавшись несложным алгоритмом определения R, что позволяет отказаться от использования поправок. Алгоритм вычисления удельной потери на трение  $R$  составлен в среде Mathcad, но он может быть также реализован табличным процессором Excel

Ниже приводится программа вычисления удельной потери на трение, которая может быть применена и при «ручном», и при компьютерном счете

Аэродинамический расчет можно выполнять и табличным процессором (Excel), составление «автоматизированной» таблицы аэродинамического расчета требует для своего оформления знания встроенного в Excel языка VBA (разновидность языка MS Visual Basic).

Программа. Определение удельной потери давления на трение в воздуховоде, Па/м, круглого или прямоугольного (квадратного) сечения

Исходные данные

Расчётное барометрическое давление, гПа  $BgPa = 950$ Температура перемещаемого воздуха, град.С  $t = 20$ Эквивалентная шероховатость стенки воздуховода, мм  $EkvSh := 0.1$ Расход воздуха, куб. м/ч  $L = 500$ Диаметр или поперечное сечение воздуховода, мм  $d = 0$   $A = 300$  $B := 350$ 

#### Результаты расчёта

 $\mathbf{L}$ 

 $\overline{R}$ 

Плотность воздуха, кг/куб.м

v =  $v \leftarrow \frac{L}{900 \cdot \pi \cdot (d \cdot 10^{-3})^2}$  if  $d \neq 0$ <br> $\frac{L}{3600 \cdot (A \cdot B \cdot 10^{-6})}$  otherwise

$$
\rho := \frac{0.3488 \cdot BgPa}{273 + t}
$$

Расчёт скорости, м/с, в воздуховоде или канале с целью определения приемлемости её величины

$$
v = 1.323
$$

$$
\begin{aligned}\n &\text{R}_{\text{R}} \leftarrow \frac{395}{273} \cdot \frac{273 + t}{395 + t} \cdot \sqrt{\frac{273 + t}{273}} \cdot 1.753 \cdot 10^{-5} & \text{R}_{\text{M}} \leftarrow \text{R}_{\text{M}} \leftarrow \text{R}_{\text{M}} \left
$$

ая вязкость, Па\*с

е эквивалентного диаметра для вариантов круглого ьного сечений

ольдса

т трения по А. Д. Альтшулю

Удельная потеря на трение, Па/м.

 $R = 0.078$ 

«Автоматизированная» таблица аэродинамического расчета существенно ускоряет расчет. Оптимально составленная программа аэродинамического расчета состоит из двух частей:

 таблицы аэродинамического расчета, вычисляющей потерю давления на трение в пределах участка;

 пакета подпрограмм для вычисления коэффициентов местного сопротивления (далее КМС) местных сопротивлений сети воздуховодов.

«Автоматизированная» таблица имеет увеличенное количество параметров, так как она самостоятельно вычисляет потери давления по длине участков. Примерная форма «автоматизированной» таблицы аэродинамического расчета представлена ниже.

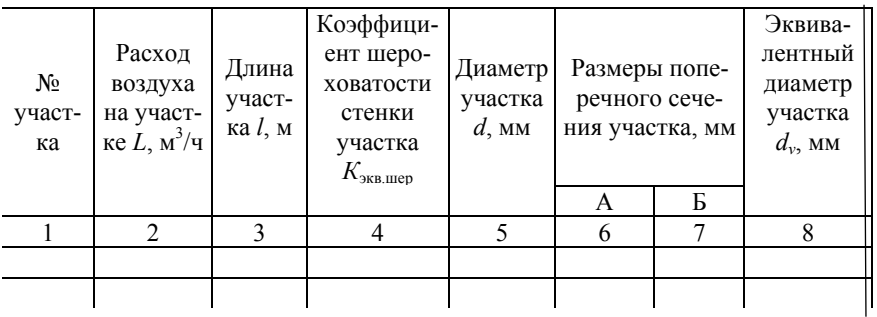

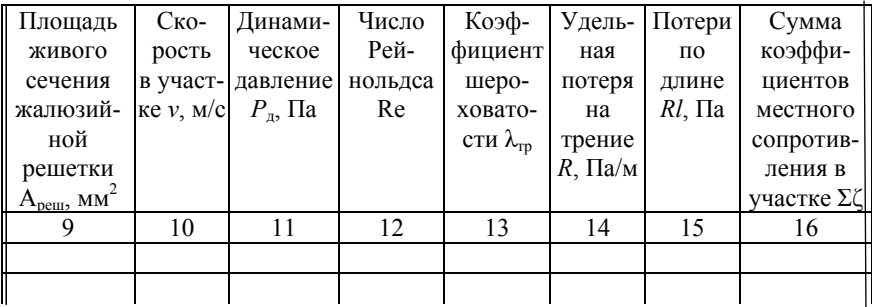

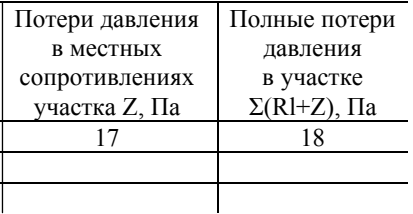

В табличной форме аэродинамический расчет рекомендуется выполнять в среде электронных таблиц Excel (рис. 2.1). В этом случае приведенную на рис. 2.1 таблицу предваряет блок вычислений параметров воздуха:

 температура перемещаемого воздуха — вводится пользователем в соответствующие ячейки;

 плотность и кинематическая вязкость — вычисляются по соответствующим формулам, введенным в ячейки;

барометрическое давление района постройки.

Над таблицей приведены также «управляющие кнопки», выполняющие функции:

 очистки рабочего поля таблицы от результатов предыдущих вычислений;

ввода расчетных формул в рабочее поле.

Кнопки имеют лист подпрограмм, куда, в режиме работы таблиц Excel «Конструктор», вводятся коды, выполняющие операции, для которых кнопки создаются:

 *кнопка «Очистка рабочей части листа»:*  Private Sub CommandButton8\_Click() Range("A16:S214").Clear End Sub

 *кнопка «Копирование формул в рабочую часть листа»:*  Private Sub CommandButton1\_Click() Range("H15").Select Selection.Copy Range("H16:H114").Select ActiveSheet.Paste Application.CutCopyMode = False Range("I15").Select Selection.Copy Range("I16:I115").Select ActiveSheet.Paste Application.CutCopyMode = False .........................................................

......................................................... Range("R15").Select Selection.Copy Range("R16:R114").Select ActiveSheet.Paste Application.CutCopyMode = False

End Sub

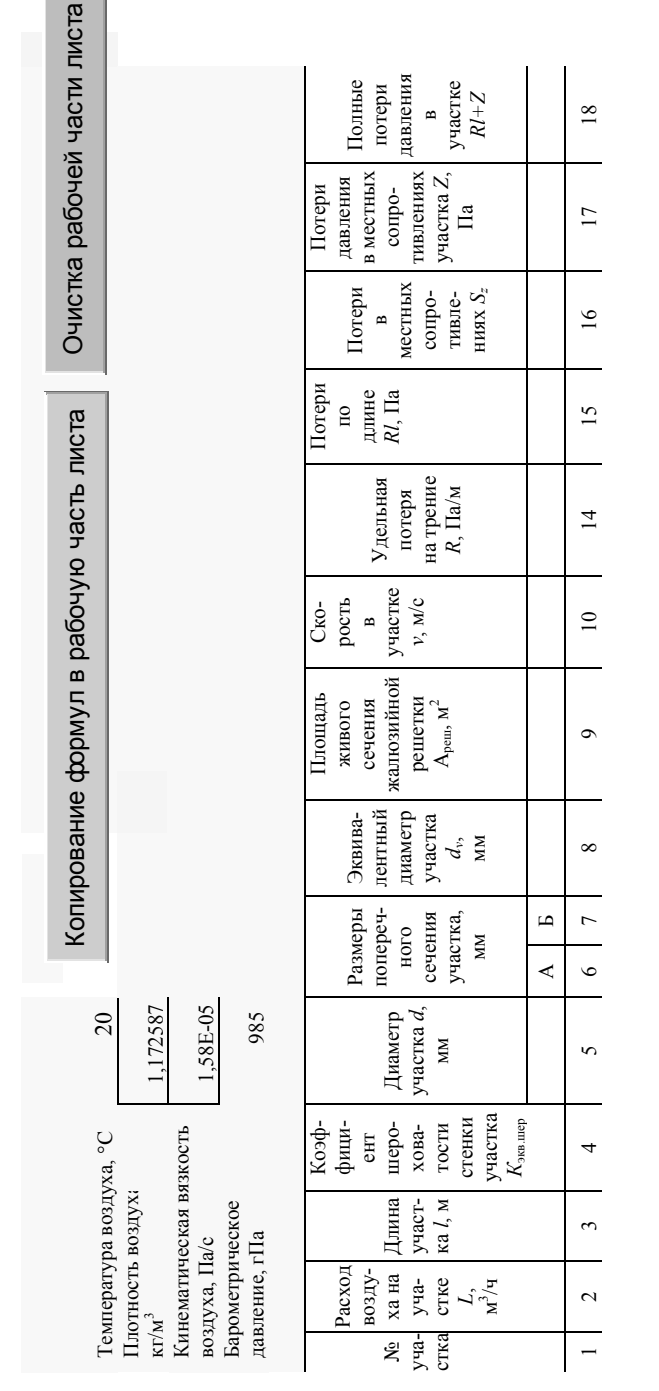

Рис. 2.1. Программа аэродинамического расчета, представленная на экране дисплея Рис. 2.1. Программа аэродинамического расчета, представленная на экране дисплея

Последовательность формул для расчета удельной потери на трение введена в строку, расположенную ниже «шапки». Во избежание внесения в формулы этой строки возможных случайных повреждений ее следует скрыть. С целью уменьшения протяженности таблицы скрываются столбцы 11, 12, 13 (см. рис. 2.1)

После заполнения в строке ячеек, принадлежащих столбцам 1–7, таблица автоматически выполняет вычисления потерь давления в участке (столбец 15 — см. рис. 2.1). После ввода Σζ в столбец 16 (см. рис. 2.1) таблица автоматически завершает вычисление потерь давления.

Для определения суммы КМС участка последовательно вызываются соответствующие программы, с помощью которых вычисляются КМС. Полученные значения суммируются, после чего вручную вводятся в таблицу аэродинамического расчета (столбец 16 — см. рис. 2.1).

Из приведенного выше материала следует, что создание программы аэродинамического расчета, воспроизведение в среде табличного процессора алгоритма аэродинамического расчета «вручную» с вычислениями потерь давления в каждом из участков отдельно является достаточно трудоемкой операцией.

Менее трудоемок способ аэродинамического расчета с использованием векторных вычислений, позволяющий одним «прогоном» алгоритма получить потери давления во всех участках сети воздуховодов или вентиляционных каналов.

Благодаря нумерации участков последовательностью натуральных чисел, одноименные компоненты аэродинамического расчета являются упорядоченными последовательностями данных или векторами.

Инженерные расчеты принято выполнять в среде пакетов математических программ, из которых предпочтительным является Mathcad вследствие большей универсальности в применении. Табличный процессор Excel редактировать введенные в него векторы не позволяет, их приходится удалять вместе с операндами математических действий над ними, что превращает составленную однажды программу в программу «одноразового применения». Этот недостаток отсутствует в Mathcad. Прочие сведения о работе с Mathcad можно почерпнуть в специальной литературе, например [6; 7].

Представленный выше способ определения потерь давления в участке позволяет решать только прямые задачи аэродинамического расчета, которые состоят в определении размеров поперечного сечения воздуховодов или вентиляционных каналов и потерь давления в них. Этот способ принято называть способом расчета потерь давления по длине и в местных сопротивлениях участка.

Обратные задачи принято решать модификацией изложенного выше способа раздельного определения потерь давления по длине и в местных сопротивлениях:

$$
\Delta p_{\text{yq}} = \Delta p_{\text{q,n}} + \Delta p_{\text{m.c}} = \lambda \frac{l}{d} P_{\text{q}} + \Sigma \zeta P_{\text{q}} = \left(\frac{\lambda}{d} l + \Sigma \zeta\right) P_{\text{q}}.
$$

В практике расчетов принято применять осредненные в пределах некоторого диапазона скоростей значения *d*  $\frac{\lambda}{\lambda}$ , представленные в соответствующих расчетных таблицах, в этих случаях расчет является приближенным. Более точно он может быть выполнен с помощью компьютера, но компьютерные способы в данном пособии не представлены.

### **3. РАСЧЕТ ВЫТЯЖНЫХ СИСТЕМ ВЕНТИЛЯЦИИ С ГРАВИТАЦИОННЫМ ПОБУЖДЕНИЕМ**

## **3.1. Конструирование гравитационных вытяжных систем**

Аэродинамическому расчету предшествует конструирование вентиляционной системы. Существует несколько способов вентиляции помещений:

индивидуальными каналами;

 вертикальными каналами ответвлений, объединенными сборными вертикальными каналами;

 вертикальными каналами, объединенными горизонтальным коробом.

При проектировании вытяжных гравитационных систем следует придерживаться следующих правил:

 в многоэтажных зданиях вентиляционные вертикальные каналы последних нескольких (трех-четырех) этажей не рекомендуется присоединять к сборному коробу, а следует самостоятельно выводить в атмосферу;

 в зданиях до пяти этажей помещения также рекомендуется вентилировать индивидуальными каналами с самостоятельным выпуском загрязненного воздуха в атмосферу;

 при большей высоте здания в вытяжных гравитационных системах со сборным горизонтальным коробом площадь поперечного сечения вытяжной шахты и площадь поперечного сечения горизонтального сборного короба принимают равной или несколько большей суммы поперечных сечений вертикальных каналов, присоединенных к этой шахте и горизонтальному коробу.

Для систем с вертикальным сборным каналом исследованиями установлены следующие допустимые соотношения площадей отдельных элементов:

 в системе с перепусками через пять этажей площадь поперечного сечения вертикального сборного канала, объединяющего все этажи здания, кроме пяти верхних, суммарная площадь всех каналовответвлений может превышать площадь вертикального сборного канала не более чем в 1,7 раза;

 в системе с перепусками через два этажа, объединяющей все этажи здания, кроме двух верхних, это соотношение должно быть не более чем 1,4;

 в системе с перепусками каналов через один этаж, объединяющей все этажи, кроме верхнего, это соотношение не должно быть более чем 1,2:

Для удобства монтажа сборный короб рекомендуется применять постоянного поперечного сечения по всей длине.

Во избежание перетекания загрязненного воздуха из помещения в помещение запрещается присоединять к одной вытяжной шахте каналы помещений, выходящих на различные фасады. К вытяжной шахте воздух должен подводиться от вертикальных каналов, расположенных в радиусе, не превышающем 6 м.

Рекомендуемые скорости в решетках, вертикальных каналах и сборных коробах, м/с:

- вытяжные решетки  $-0,5$ ;
- вертикальные каналы 0,5-0,8;
- сборные короба 0,6–0,7;
- вытяжные шахты  $-0,7-1,2$ .

Аэродинамическую увязку следует проводить с соответствующим выбором как размеров поперечного сечения каналов, так и живого сечения вытяжных решеток.

В табл. 3.1 и 3.2 приведены данные по размерам и площадям живого сечения решеток с вкладышем РС-Г, которые предлагается применять в курсовых проектах вентиляции гражданского здания.

| Длина, мм | Высота, мм |        |        |        |        |
|-----------|------------|--------|--------|--------|--------|
| $PC-T$    | 75         | 125    | 225    | 325    | 425    |
| 225       | 0,0075     | 0.016  | 0,0328 | 0,0496 | 0,0665 |
| 325       | 0,0109     | 0.0231 | 0,0474 | 0,0717 | 0,0961 |
| 425       | 0,0145     | 0,0307 | 0,0630 | 0,0953 | 0,1277 |
| 525       | 0,0181     | 0,0383 | 0,0786 | 0,1189 | 0,1593 |
| 625       | 0,0217     | 0,0459 | 0,0942 | 0,1245 | 0,1909 |
| 825       | 0,0289     | 0,0611 | 0,1254 | 0,1897 | 0,2541 |

**Живые сечения, м<sup>2</sup> , вытяжных жалюзийных решеток РС-Г фирмы «ПГС»** 

*Примечание.* КМС вытяжной жалюзийной решетки РС-Г—2,3 отнесен к скорости в живом сечении решетки.

*Таблица 3.2* 

**Размеры и живые сечения, м<sup>2</sup> , пластмассовых жалюзийных решеток с вкладышем**

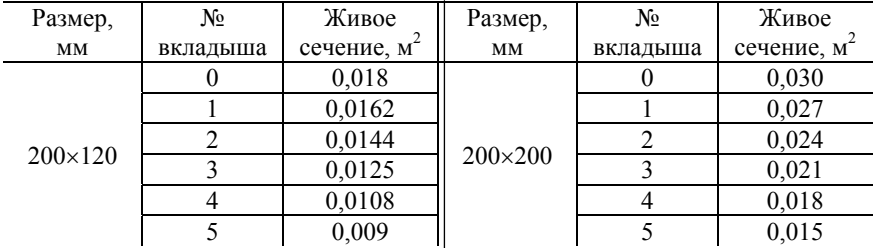

*Примечание.* КМС пластмассовой решетки с вкладышем — 1,8, отнесен к скорости в живом сечении решетки.

## **3.2. Особенности расчета гравитационных вытяжных систем**

Проектирование гравитационных вытяжных систем рекомендуется проводить в следующей последовательности:

1. На план вентилируемого помещения наносят вентиляционный канал, вытяжную решетку и стрелку в виде равностороннего треугольника. Если треугольник направлен углом к стрелке, — решетка и система вытяжные, если стороной, параллельной решетке, — решетка приточная. Далее этот канал наносят на поэтажные планы вышележащих этажей и план чердака с указанием номера этажа, на котором находится решетка. У вытяжных систем номер этажа — число отрицательное, у приточных — положительное (рис. 3.1).

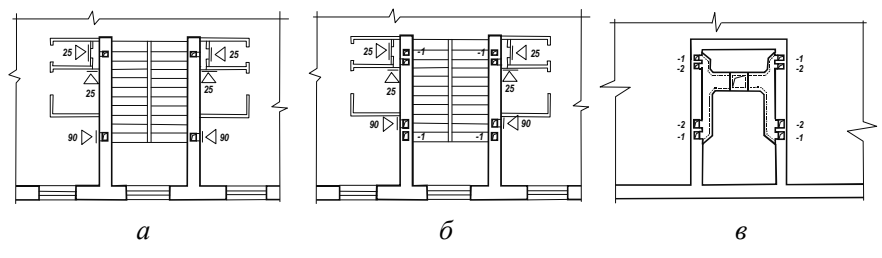

Рис. 3.1. Последовательность конструирования вытяжной гравитационной системы

2. После того как вытяжные каналы из помещений всех этажей будут выведены на чердак, производят их объединение в отдельные вытяжные вентиляционные системы, размещают сборные короба и вытяжные шахты. Вытяжная шахта должна располагаться так, чтобы вытяжные каналы из последнего этажа находились к ней в непосредственной близости.

3. Вычерчивают аксонометрическую схему выбранной вентиляционной системы (рис. 3.2), при этом участки наклонные и горизонтальные, в отличие от классической аксонометрии, вычерчивают в масштабе 1:1.

4. В выносных линиях на схему наносят расходы воздуха, номера и длины участков.

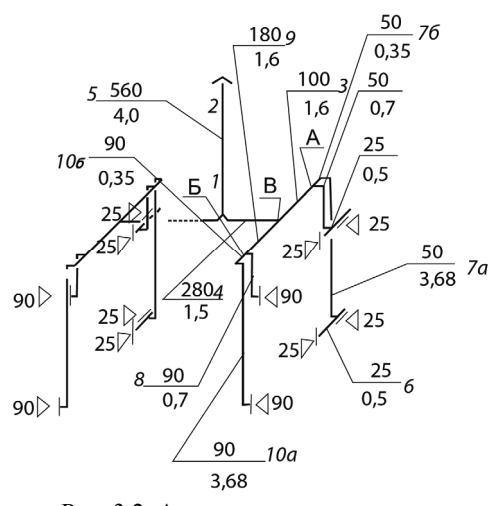

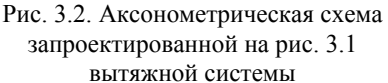

5. Выбирают главное расчетное направление, соединяющее по сети каналов наиболее удаленный вертикальный канал последнего этажа с вытяжной шахтой. В представленной на рис. 3.2 схеме главное расчетное направление состоит из участков *1*, *2*, *3*, *4* и *5*.

6. Вычисляют расчетное гравитационное давление для главного расчетного направления и всех помещений последнего этажа здания по формуле

$$
\Delta p = gH(\rho_{+5} - \rho_{\rm B}), \qquad (3.1)
$$

где *Н* — разность отметок между устьем вытяжной шахты и осью вытяжной решетки последнего этажа, м;

 $\rho_{+5}$  и  $\rho_{\rm B}$  — плотность воздуха при расчетной температуре наружного воздуха +5 °C и расчетной температуре воздуха помещения, кг/м<sup>3</sup>.

7. Для помещений, нижележащих относительно последнего этажа, происходит увеличение гравитационного давления на величину  $\Delta p_{\text{ar}}$  на каждый нижележащий этаж:

$$
\Delta p_{\text{ST}} = gH_{\text{peun}} \left( \rho_{+5} - \rho_{\text{B}} \right),\tag{3.2}
$$

где *Н*реш — расстояние между центрами решеток двух этажей, разделенных одним межэтажным перекрытием, м.

8. Подбирают поперечные сечения воздуховодов или каналов таким образом, чтобы фактические потери составляли (0,9–0,95) от значения, вычисленного по формуле (3.1).

9. Производят подбор размеров поперечного сечения прочих каналов. Каналы помещений, более низких относительно последнего этажа, аэродинамически увязываются с учетом возрастания гравитационного давления вследствие увеличения разности отметок между центрами вытяжных решеток смежных по вертикали этажей на величину Δ*р*эт формула (3.2).

10. После участков главного расчетного направления *1*, *2*, *3*, *4* и *5* следует определить размеры каналов *6*, *7а* и *7б*. Эти каналы присоединены к каналу *1* через точку *А* параллельно. В каналах *6*, *7а* и *7б* следует израсходовать давление, равное потерям давления на участках (*1 + 2*) с учетом Δ*р*эт — прироста гравитационного давления вследствие возросшей разности отметок устья шахты и оси вытяжной решетки на величину  $(h_{3T} + h_{\text{meo}(\text{exp})})$ :

$$
\Sigma(\beta Rl + Z)_{6+7a+7\delta} = \Sigma(\beta Rl + Z)_{1+2} + \Delta p_{\mathfrak{R}}.\tag{3.3}
$$

Нормы допускают невязку между левой и правой частями равенства (3.3) в пределах  $\pm 15\%$ .

11. На участках (*8 + 9*) следует израсходовать (β*Rl + Z*)*1+2+3*, так как участки (*8 + 9*) через точку В параллельно соединены с направлением  $(1 + 2 + 3)$ .

12. Направление, состоящее из участков *10а* и *10б*, через точку Б параллельно соединено с участком *8* и т.д.

Конец ознакомительного фрагмента. Приобрести книгу можно в интернет-магазине «Электронный универс» [e-Univers.ru](https://e-univers.ru/catalog/T0001063/)